# **NÁVRH A PROGRAMOVÁNÍ DATABÁZÍ (14NDB)**

rozsah: 0+2 zakončení: kl. zápočet

# **SYNONYMA**

### SYNONYMA I.

**E** alternativní název pro tabulky, pohledy, sekvence, procedury, funkce, package (balík) nebo i jiná synonyma

▪ synonymum pro tabulku: ▪INSERT, UPDATE, DELETE, SELECT

▪ synonymum lze vytvořit i pro neexistující objekt – v době vytvoření synonyma se nekontroluje existence objektu

### SYNONYMA II.

**CREATE** [ **OR REPLACE** ] **SYNONYM** *název\_synonyma* **FOR** [*schéma.*]*název\_objektu*

CREATE SYNONYM zamestnanci FOR hr.employees;

SELECT \* FROM zamestnanci;

# **SEKVENCE**

### SEKVENCE I.

= databázový "objekt" pro generování unikátních celých čísel **CREATE SEQUNCE** *název\_sekvence* [**INCREMENT BY** *celé\_číslo*] [**START WITH** *celé\_číslo*] [**MINVALUE** *celé\_číslo*] [**MAXVALUE** *celé\_číslo*] [**CYCLE** | **NOCYCLE**] ;

### SEKVENCE II.

**CREATE SEQUENCE** seq\_pokus **START WITH** 1 **MINVALUE** -250 **MAXVALUE** 5 **CYCLE**;

pozn.: není zcela zajištěno, že první vygenerované číslo bude mít hodnotu 1, další číslo bude 2, 3, 4 atd.

### SEKVENCE III.

■ číslo ze sekvence lze získat prostřednictvím pseudosloupců ▪**NEXTVAL** – vrací nově vygenerované číslo ▪**CURRVAL** – vrací aktuální (naposledy vygenerované) číslo sekvence pro dané spojení

### SEKVENCE IV.

#### **SELECT** seq\_pokus.**NEXTVAL FROM** DUAL;

### **SELECT** seq\_pokus.**CURRVAL FROM** DUAL;

**INSERT INTO** zamestnanci(id,prijmeni,pohlavi) **VALUES**(seq\_pokus.**NEXTVAL**,'Náhlovský','M');

### SEKVENCE V.

▪ změna definice sekvence ALTER SEQUENCE *název\_sekvence* ……;

▪ odstranění sekvence DROP SEQUENCE *název\_sekvence*;

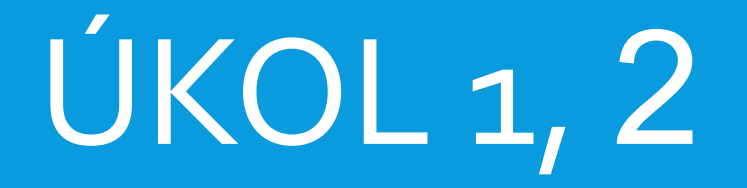

soubor 14NDB\_cviceni\_og.docx

# PL/SQL ▪procedurální rozšíření jazyka SQL

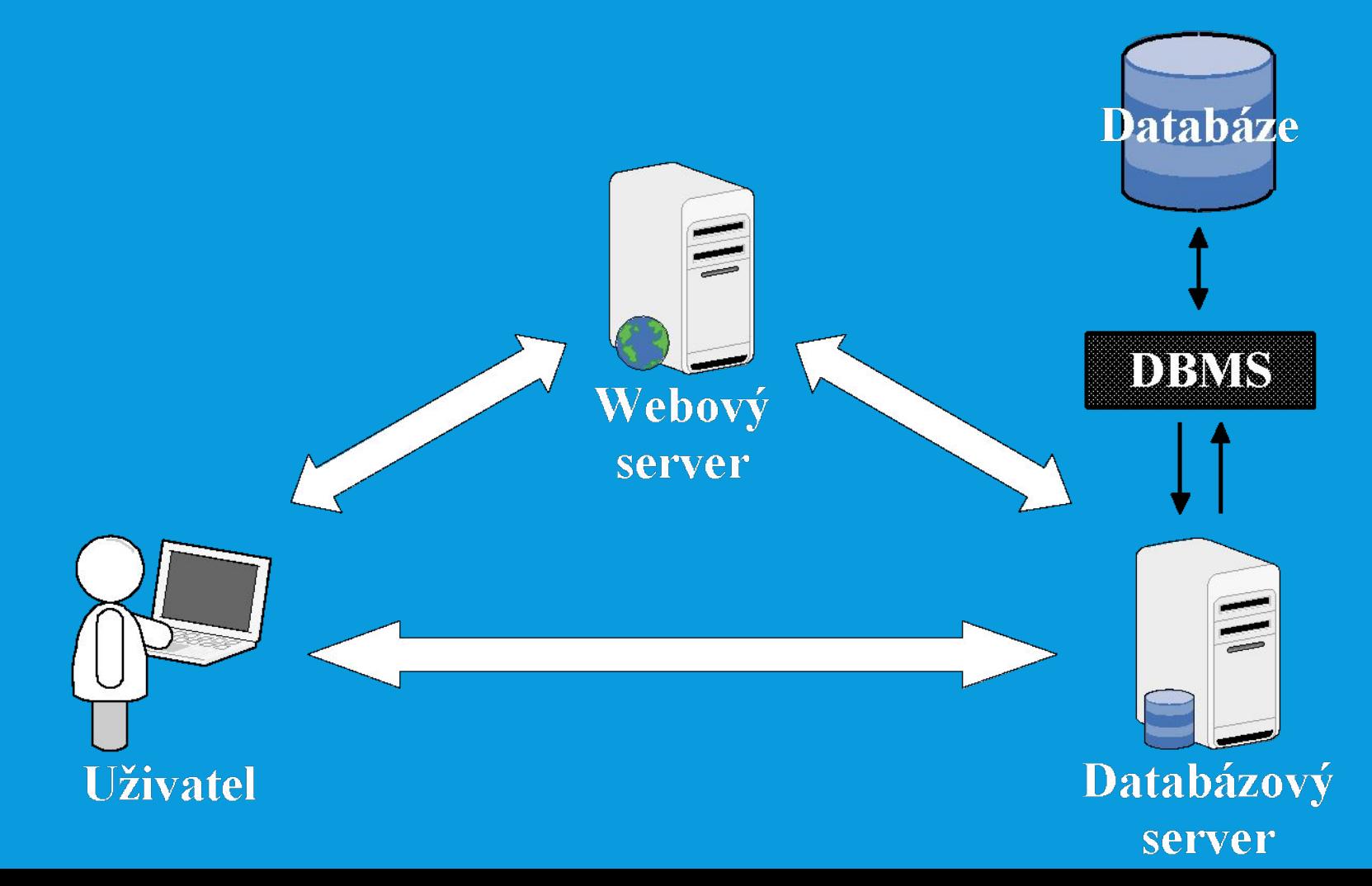

# ANONYMNÍ BLOK

[ **DECLARE** ...... deklarační část ] **BEGIN** ...... výkonná část [ **EXCEPTION** ...... část pro zpracování výjimek ] **END;**

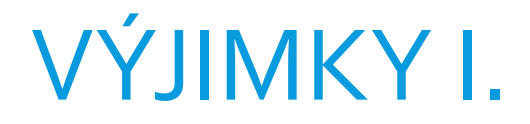

### **BEGIN**

**….**

### **EXCEPTION WHEN** *název\_výjimky1* **THEN** *příkazy1* **WHEN** *název\_výjimky2* **THEN** *příkazy2*

**WHEN OTHERS THEN** *příkazyN+1*

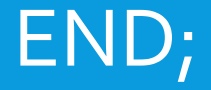

# VÝJIMKY II.

▪předdefinované výjimky: ▪NO\_DATA\_FOUND – nebyla nalezena žádná data ▪TOO\_MANY\_ROWS – dotaz vrátil více než jeden záznam ▪ZERO\_DIVIDE – dělení nulou

další viz dokumentace

#### **DECLARE**

yuleno employd<br>Jimeno employd jmeno employees.first\_name%TYPE;

prijmeni employees.last\_name%TYPE;

 id\_zam employees.employee\_id%TYPE := 50; **BEGIN**

SELECT last\_name, first\_name INTO prijmeni, jmeno

FROM employees WHERE employee\_id=id\_zam; **EXCEPTION**

WHEN NO DATA FOUND THEN

dbms\_output.put\_line(id\_zam || ' je neplatné id');

**END**;

**•pomocí funkcí SQLCODE a SQLERRM** je možné získat číslo chyby a chybový text

**DECLARE** name employees.last\_name%TYPE; v\_code NUMBER; v\_errm VARCHAR2(64);

#### **BEGIN**

SELECT last\_name INTO name FROM employees WHERE employee\_id = -1; EXCEPTION WHEN OTHERS THEN v\_code := **SQLCODE**; v\_errm := SUBSTR(**SQLERRM**, 1 , 64); DBMS\_OUTPUT.PUT\_LINE('Error code ' || v\_code || ': ' || v\_errm); END;

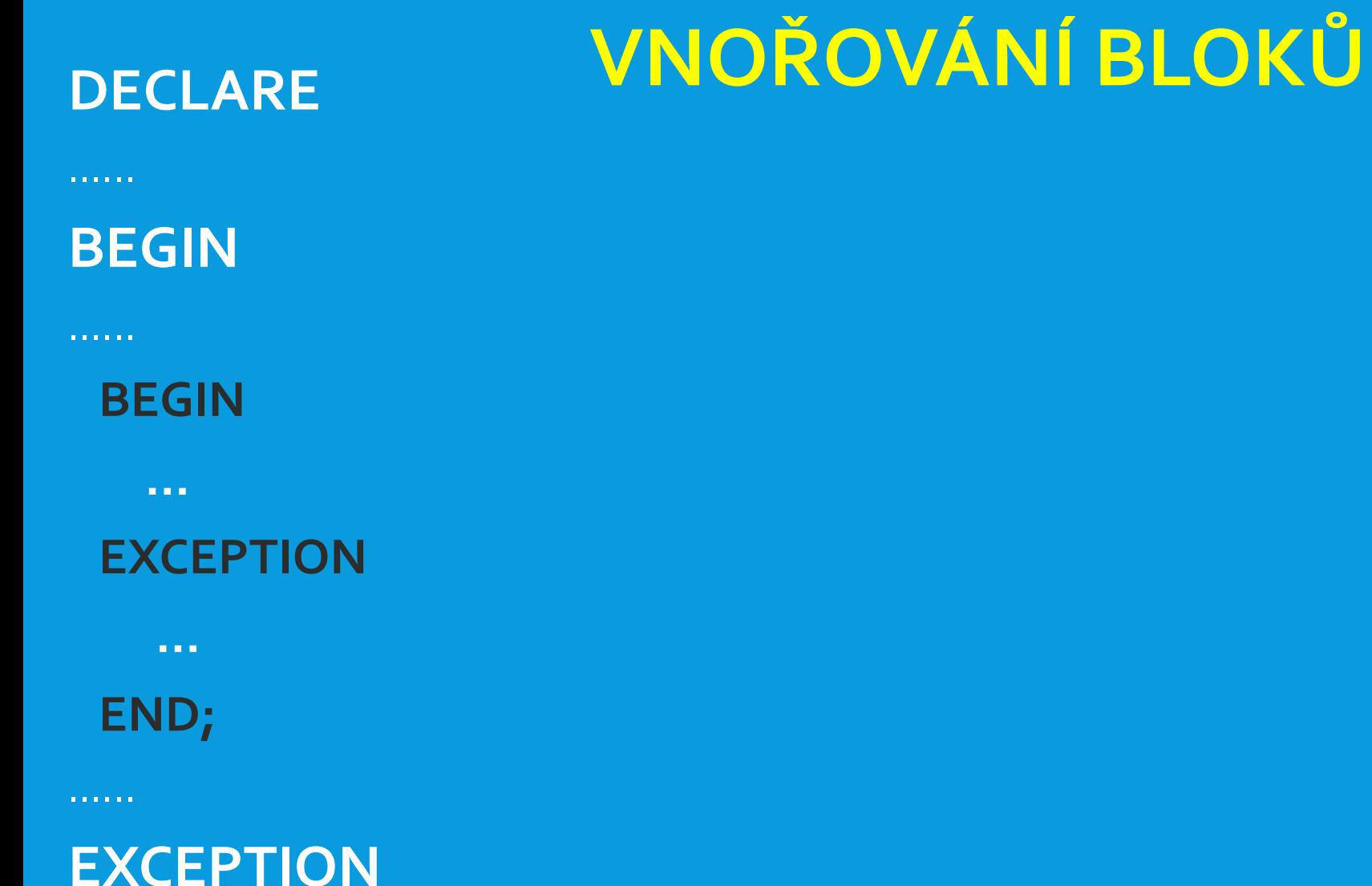

**CONTRACTOR** 

END;

# ZACHYCENÍ VÝJIMKY

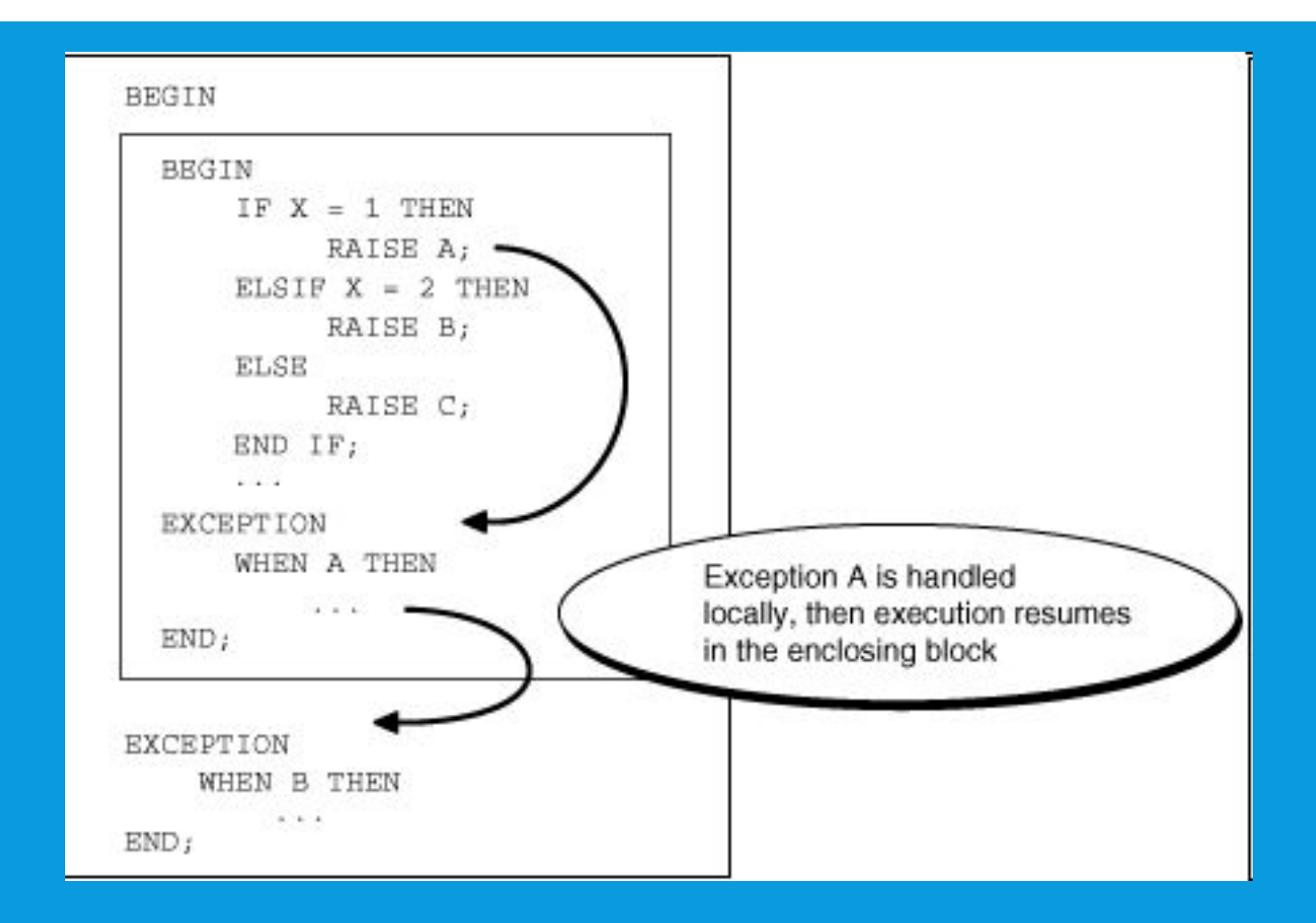

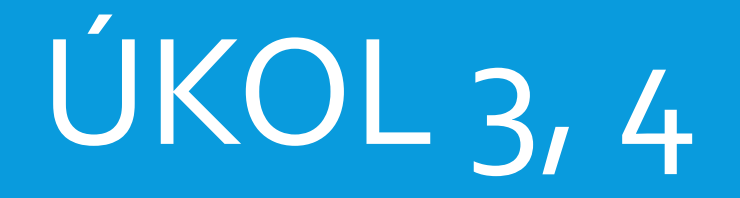

soubor 14NDB\_cviceni\_og.docx

### KURZOR

používá se při práci s více řádky vrácenými dotazem

1. deklarace kurzorů (v deklarační sekci) **CURSOR** *název\_kurzoru* **IS** *dotaz\_SELECT***;** 2. otevření kurzoru (ve výkonné sekci) **OPEN** *název\_kurzoru***;** 3. výběr dat prostřednictvím kurzoru **FETCH** *název\_kurzoru* **INTO** *seznam\_proměnných* | *proměnná\_typu\_záznam***;** 4. uzavření kurzoru **CLOSE** *název\_kurzoru***;**

#### **DECLARE**

KURZOR II. record\_emp kurzor\_emp%ROWTYPE; CURSOR kurzor\_emp IS SELECT \* FROM employees; **BEGIN** OPEN kurzor\_emp; FETCH kurzor\_emp INTO record\_emp; WHILE NOT kurzor\_emp%NOTFOUND LOOP DBMS\_OUTPUT.PUT\_LINE('Číslo záznamu: ' || kurzor\_emp%ROWCOUNT); DBMS\_OUTPUT.PUT\_LINE('Jméno zaměstnance: ' || record\_emp.first\_name); FETCH kurzor\_emp INTO record\_emp; END LOOP; **CLOSE** kurzor\_emp;

#### **END;**

**Einformace o kurzoru je možné zjistit** pomocí jeho atributů:

%FOUND - vrací TRUE, pokud kurzor ukazuje na nějaký záznam

%ISOPEN - vrací TRUE, pokud byl kurzor otevřen a nebyl uzavřen

%NOTFOUND - vrací TRUE, pokud kurzor neukazuje na žádný záznam

%ROWCOUNT - vrací pořadové číslo aktuálního záznamu, na kterém je kurzor umístěn

viz dokumentace

## **Práce s kurzorem při použití cyklu FOR**

#### **DECLARE**

CURSOR kurzor\_emp IS SELECT \* FROM employees; record\_emp kurzor\_emp%ROWTYPE; **BEGIN FOR** record\_emp **IN** kurzor\_emp **LOOP** DBMS\_OUTPUT.PUT\_LINE('Číslo záznamu: ' || kurzor\_emp%ROWCOUNT); DBMS\_OUTPUT.PUT\_LINE('Jméno zaměstnance: ' || record\_emp.first\_name); **END LOOP**;

#### **END;**

#### **DECLARE**

CURSOR kurzor\_emp (**emp\_deptno employees.department\_id%TYPE**) IS SELECT \* FROM employees WHERE department\_id=**emp\_deptno**; record\_emp kurzor\_emp%ROWTYPE; **BEGIN** FOR record\_emp IN kurzor\_emp**(10)** LOOP DBMS\_OUTPUT.PUT\_LINE('Číslo záznamu: ' || kurzor\_emp%ROWCOUNT); DBMS\_OUTPUT.PUT\_LINE('Jméno zaměstnance: ' || record\_emp.first\_name); END LOOP;

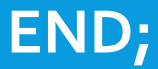

#### **DECLARE**

CURSOR kurzor\_emp (emp\_deptno employees.department\_id%TYPE) IS SELECT \* FROM employees WHERE department\_id=emp\_deptno;

record\_emp kurzor\_emp%ROWTYPE;

**BEGIN**

FOR record\_emp IN kurzor\_emp**(&id\_oddeleni)** LOOP DBMS\_OUTPUT.PUT\_LINE('Číslo záznamu: ' || kurzor\_emp%ROWCOUNT); DBMS\_OUTPUT.PUT\_LINE('Jméno zaměstnance: ' ||

record\_emp.first\_name);

END LOOP;

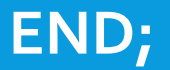

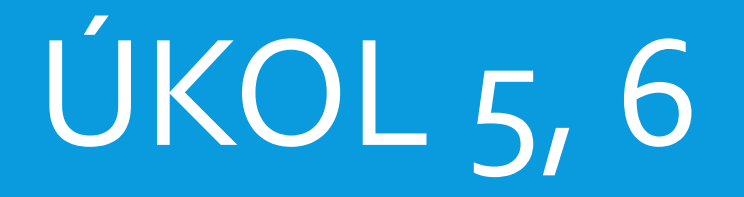

soubor 14NDB\_cviceni\_og.docx